## **Grouper LDAP provisioner startWith scaffolding**

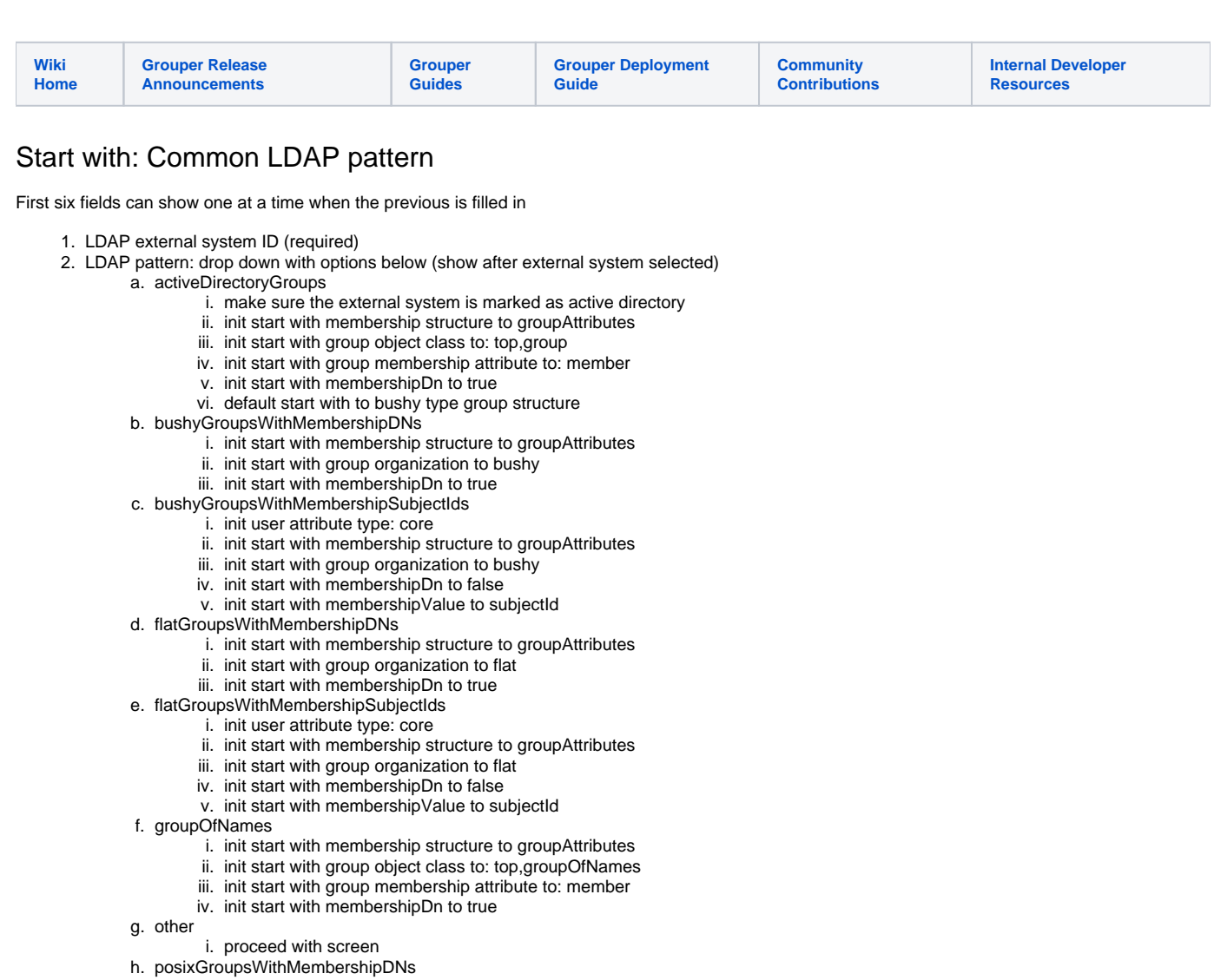

- i. init start with membership structure to groupAttributes
- ii. init start with group object class to: top,posixGroup
- iii. init start with group membership attribute to: member
- 
- iv. init start with membershipDn to true
- v. init start with idIndex attribute to gidNumber
- i. posixGroupsWithMembershipSubjectIds
	- i. init start with membership structure to groupAttributes
	- ii. init start with group object class to: top,posixGroup
	- iii. init start with group membership attribute to: memberUid
	- iv. init start with idIndex attribute to gidNumber
	- v. init start with membershipValue to subjectId
- j. usersWithEduPersonAffiliations
	- i. init start with membership structure to entityAttributes
	- ii. init start with membershipDn to false
	- iii. init start with membership attribute name to eduPersonAffiliation
	- iv. init start with membershipValue to extension
- k. usersWithEduPersonEntitlements
	- i. init start with membership structure to entityAttributes
	- ii. init start with membershipDn to false
	- iii. init start with membership attribute name to eduPersonEntitlement
	- iv. init start with membershipValue to name
- l. usersWithMembershipGroupExtensions
	- i. init start with membership structure to entityAttributes
	- ii. init start with membershipDn to false
	- iii. init start with membershipValue to extension
- m. usersWithMembershipGroupNames
	- i. init start with membership structure to entityAttributes
	- ii. init start with membershipDn to false
- iii. init start with membershipValue to name
- 3. User attributes type: drop down with options, required (show after ldap pattern)
	- a. Only uses built in core attributes e.g. subjectId, subjectIdentifier0-2, email, name, description or translations of those (value: core)
	- b. Needs other subject source attributes (value: subjectSource)
	- c. Needs a SQL or LDAP filter, but not other subject attributes. If LDAP this is a different LDAP than the LDAP provisioning to (value: entityResolver)
	- d. Needs subject source source attributes and SQL or LDAP filter. If LDAP this is a different LDAP than the LDAP provisioning to (value: subjectSourceAndEntityResolver)
- 4. Membership structure (required no default, show when user attributes type filled in), groupAttributes or entityAttributes
- 5. membershipValue is DN? (true/false, required, no default, show after membership structure selected) (show rest of form after this filled in)
- 6. Group organization: bushy or flat (drop down required no default) (if groupAttributes membershipStructure) (show after membershipValueDn selected)
- 7. if (user attribute type is subjectSource or subjectSourceAndEntityResolver)
- a. list those attributes and validate against subject source (textfield, comma separated attributes, required)
- 8. if (not groupAttributes and not membershipValueDN), ask if need group link for another reason (boolean default false)
- 9. if (groupLink or groupAttributes or membershipValueDN): LDAP group info
	- a. group base OU, and validate against LDAP (required textfield)
	- b. what attribute is RDN for groups? (add to attribute list if not in there) (required textfield)
	- c. what is RDN value for groups? drop down required: extension, extensionUnderscoreIdIndex, idIndex, name,
	- nameBackwardsUnderscoreMax64, other, script, uuid
	- d. (if groupAttributes) membership attribute name i. (if not membershipValueDN): membership value (drop down required) (other, script, subjectId, subjectIdentifier0, subjectIdentifier1, subjectIdentifier2)
	- e. idIndex attribute: (optional textfield, add to attribute list if not in there)
	- f. matching search attribute different than RDN or idIndex? boolean default false
	- g. if (matching search attribute different than RDN or idIndex) matching search attribute name (textfield required)
	- h. if (matching search attribute different than RDN or idIndex) matching search attribute value (dropdown required: extension, idIndex, name, other, script, uuid)
	- i. object classes for groups (optional textfield, comma separated)
	- j. list other group ldap attributes (not configured yet): (optional textfield comma separated)
	- k. ask if allow group DN override (boolean default false)
- 10. if (not entityAttributes and not membershipValueDN), ask if need entity link for another reason (boolean default false)
- 11. if membershipValueDN or entityLink or entityAttributes: LDAP entity info
	- a. entity base OU, and validate against LDAP (required textfield)
	- b. change entities in LDAP (besides entity attribute if doing entity attributes)? (boolean default false)
	- c. (if change entities) RDN attribute for entities (required textfield)
	- d. (if change entities) RDN value for entities (drop down required) (other, script, subjectId, subjectIdentifier0, subjectIdentifier1, subjectIdentifier2)
	- e. (if entityAttributes) membership attribute name
	- i. (if not membershipValueDN): membership value (drop down required) (dropdown required: extension, idIndex, name, other, script, uuid)
	- f. (if change entities) matching search attribute different than RDN? boolean default false
	- g. (if not change entities or matching search attribute different than RDN) matching/search attribute name (required textfield)
	- h. (if not change entities or matching search attribute different than RDN) matching/search attribute value (drop down required) (other, script, subjectId, subjectIdentifier0, subjectIdentifier1, subjectIdentifier2)
		- i. object classes for entities (optional textfield, comma separated)
		- j. list other entity ldap attributes (not configured yet): (optional textfield)
	- k. if entityAttributes and not membershipValueDN, ask if allow membership value override (boolean default false)
- 12. add disabled full sync daemon? boolean default to true
- 13. add disabled incremental sync daemon? boolean default to true